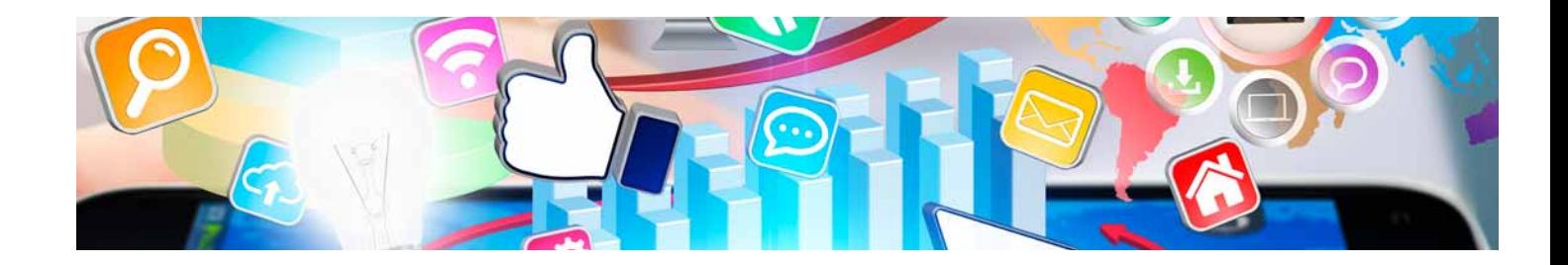

# **Cursos** Superiores

Curso Superior en Inteligencia Artificial: Software y Herramientas

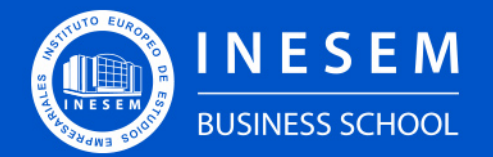

**INESEM BUSINESS SCHOOL** 

# Índice

Curso Superior en Inteligencia Artificial: Software y Herramientas

[1. Sobre Inesem](#page-2-0) [2. Curso Superior en Inteligencia Artificial: Software y](#page-3-0) [Herramientas](#page-3-0)

[Descripción](#page-3-0) / [Para que te prepara](#page-3-0) / [Salidas Laborales](#page-3-0) / [Resumen](#page-4-0) / [A quién va dirigido](#page-4-1) /

#### **[Objetivos](#page-4-2)**

- [3. Programa académico](#page-6-0)
- [4. Metodología de Enseñanza](#page-12-0)
- [5. ¿Porqué elegir Inesem?](#page-5-0)
- [6. Orientacion](#page-13-0)
- [7. Financiación y Becas](#page-14-0)

BUSINESS **SCHOOL** 

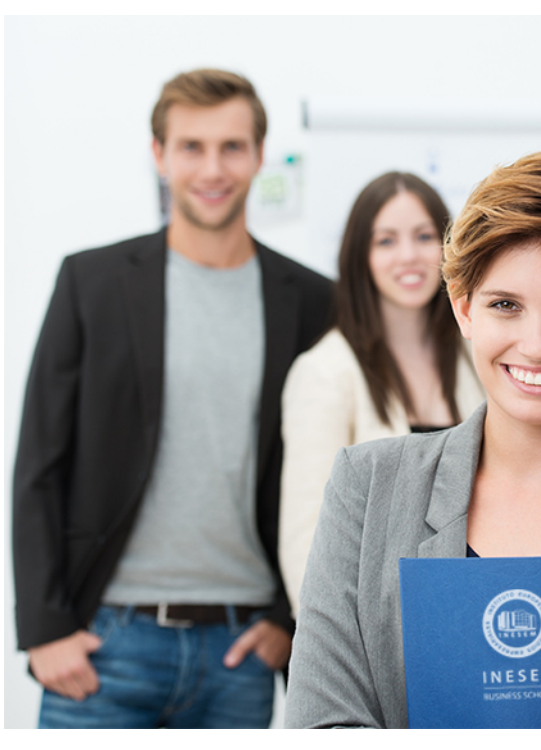

# <span id="page-2-0"></span>SOBRE INESEM

INESEM Business School como Escuela de Negocios Online tiene por objetivo desde su nacimiento trabajar para fomentar y contribuir al desarrollo profesional y personal de sus alumnos. Promovemos *una enseñanza multidisciplinar e integrada*, mediante la aplicación de *metodologías innovadoras de aprendizaje* que faciliten la interiorización de conocimientos para una aplicación práctica orientada al cumplimiento de los objetivos de nuestros itinerarios formativos.

En definitiva, en INESEM queremos ser el lugar donde te gustaría desarrollar y mejorar tu carrera profesional. *Porque sabemos que la clave del éxito en el mercado es la "Formación Práctica" que permita superar los retos que deben de afrontar los profesionales del futuro.*

DURACIÓN 220 PRECIO 460 € MODALIDAD **Online** 

<span id="page-3-0"></span>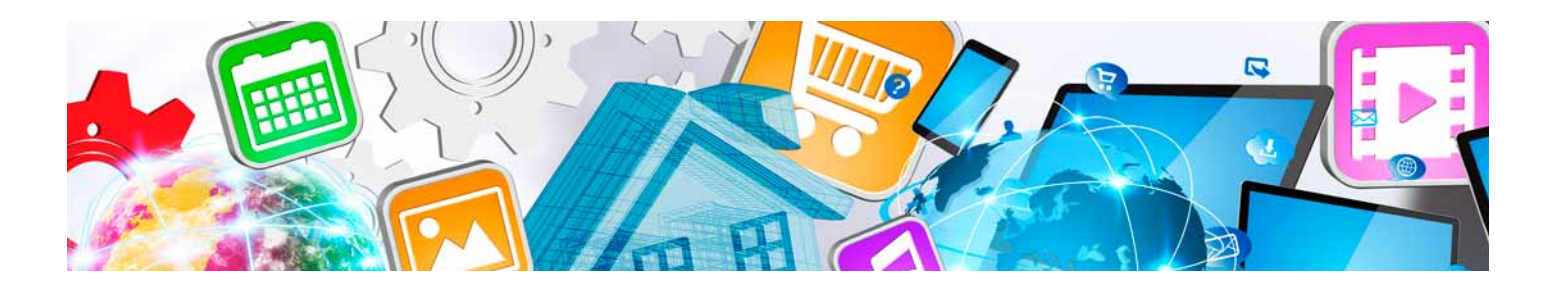

# Curso Superior en Inteligencia Artificial: Software y Herramientas

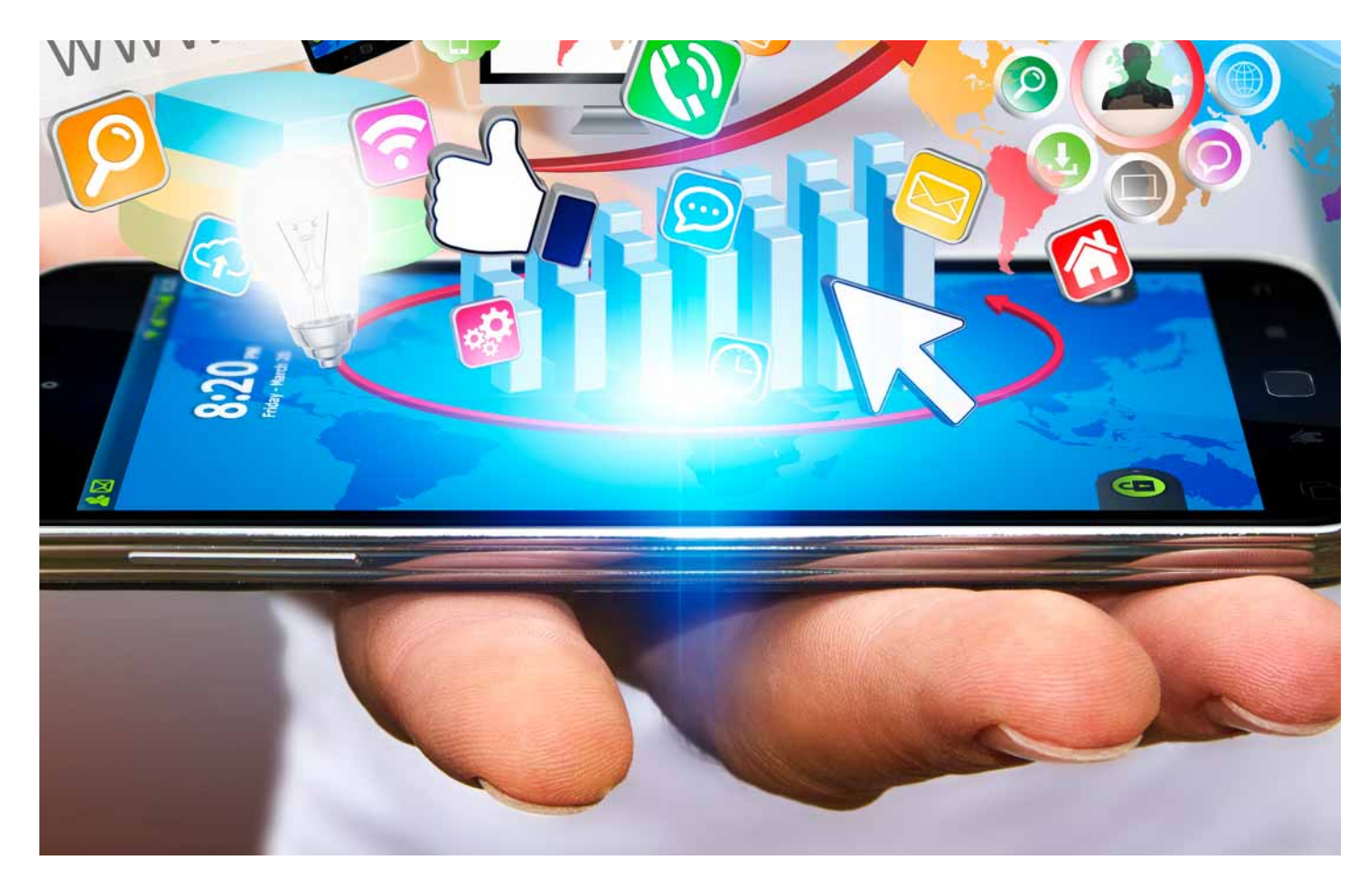

Programa de Becas / Financiación 100% Sin Intereses

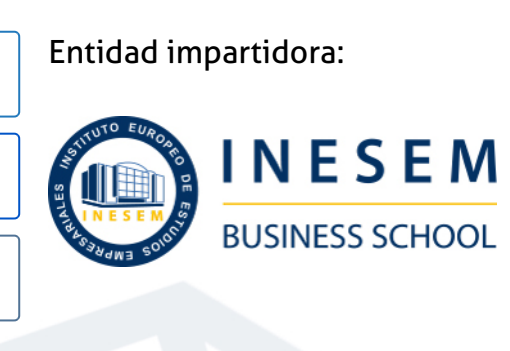

# Titulación Cursos Superiores

Titulación Expedida y Avalada por el Instituto Europeo de Estudios Empresariales. "Enseñanza No Oficial y No Conducente a la Obtención de un Título con Carácter Oficial o Certificado de Profesionalidad."

Curso Superior en Inteligencia Artificial: Software y... [ 6 ] [INESEM BUSINESS SCHOOL](https://www.inesem.es/) Curso Superior en Inteligencia Artificial: Software y... [ 7 ] INESEM BUSINESS SCHOOL

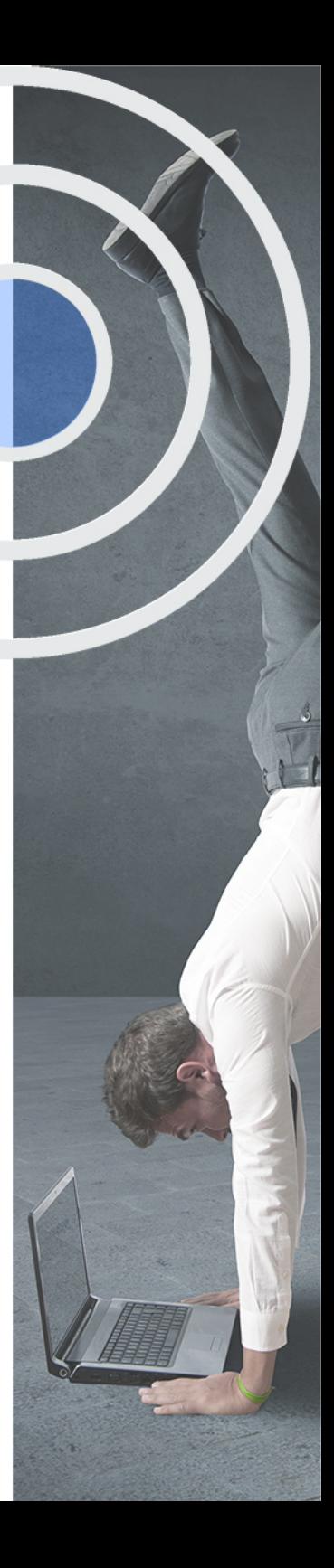

# <span id="page-4-2"></span><span id="page-4-0"></span>Resumen

La inteligencia artificial, el machine learning y el deep learning son tecnologías en pleno auge y es clave actualizarse para saber utilizarlas y aplicarlas en cualquier empresa.Con el Curso en Inteligencia Artificial: Software y Herramientas te preparará para el futuro tecnológico y el avance en casi cualquier ámbito gracias al uso e implementación de la inteligencia artificial. Utilizarás los principales algoritmos y librerías como Keras o Tensorflow para programar redes neuronales, placas Arduino o sistemas de visión artificial y aprenderás a crear chatbots aplicando procesamiento de lenguaje natural (PLN).Contarás con un equipo de profesionales especializados en la materia. Además, gracias a las prácticas garantizadas, podrás acceder a un mercado laboral en plena expansión.

# A quién va dirigido

<span id="page-4-1"></span>El Curso en Inteligencia Artificial: Software y Herramientas está pensado principalmente para programadores o técnicos informáticos que quieran actualizarse y especializarse en tecnologías en pleno auge como son la inteligencia artificial, el Machine Learning y el Deep Learning. También va dirigido a estudiantes que busquen una rama profesional con gran futuro.

# **Objetivos**

Con el Cursos Superiores **Curso Superior en Inteligencia Artificial: Software y Herramientas** usted alcanzará los siguientes objetivos:

- Automatizar procesos y tareasmediante algoritmos de inteligencia artificial, machine learning y Deep learning.
- Ser capaz de crear redes neuronales y sistemas expertos, de elección y recomendación para la toma de decisiones.
- Elaborar y gestionar chatbots inteligentes mediante la aplicación de procesamiento de lenguaje natural (PLN).
- Programar placas Arduino utilizando Machine Learning gracias a la librería Tensorflow 2.0.
- Utilizar Keras y Tensorflow en Python para construir redes neuronales aplicando técnicas de Deep Learning.
- Construir sistemas de visión artificial que reconozcan caras u objetos gracias a Python y OpenCV.

Nuestro modelo de aprendizaje se adapta a las necesidades del alumno, quién decide cómo realizar el proceso de aprendizaje a través de itinerarios formativos que permiten trabajar de forma autónoma y flexible.

Ofrecemos el contenido más actual y novedosa, respondiendo a la realidad empresarial y al entorno cambiante con una alta rigurosidad académica combinada con for-

> Ofrecemos el contenido más actual y novedosa, respondiendo a la realidad empresarial y al entorno cambiante con una alta rigurosidad académica combinada con formación práctica.

Ofrecemos una asistencia complementaria y personalizada que impulsa la carrera de nuestros alumnos a través de nuestro Servicio de Orientación de Carrera Profesional permitiendo la mejora de competencias profesionales mediante

> Ofrecemos a nuestros alumnos facilidades para la realización del pago de matrículas 100% sin intereses así como un sistema de Becas para facilitar el acceso a nuestra formación.

<span id="page-5-0"></span>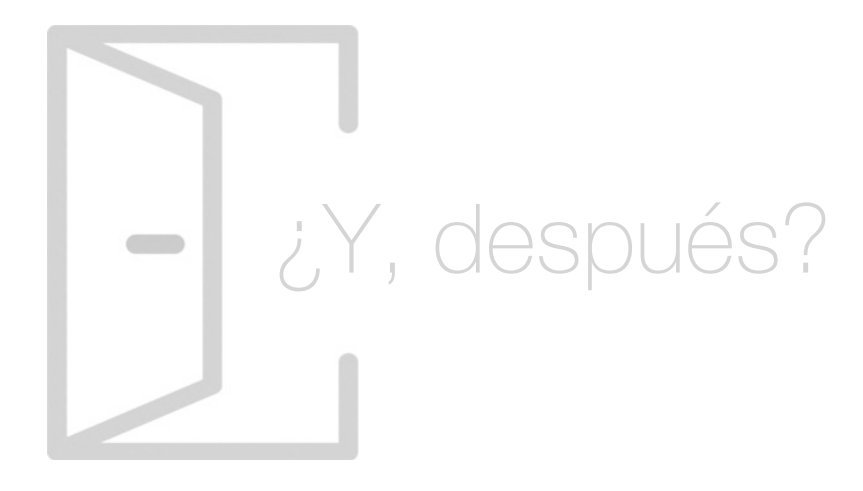

## Para qué te prepara

En el Curso en Inteligencia Artificial: Software y Herramientas aprenderás a crear sistemas inteligentes que te permitan automatizar tareas y procesos, configurarás chatbots que interactúen con clientes de forma inteligente, crearás sistemas de visión artificial que puedan reconocer caras u objetos gracias a Python y OpenCV, programarás redes neuronales y utilizarás librerías como Keras y Tensorflow 2.0 para programar placas Arduino.

## Salidas Laborales

La demanda actual de profesionales expertos en inteligencia artificial es inmensa por lo que formarte en esta temática gracias al Curso en Inteligencia Artificial: Software y Herramientas te permitará optar a puestos tan demandados y bien remunerados como AI Engineer, Programador de sistemas de visión artificial, Desarrollador Python Tensorflow o Deep Learning Developer.

# ¿Por qué elegir INESEM?

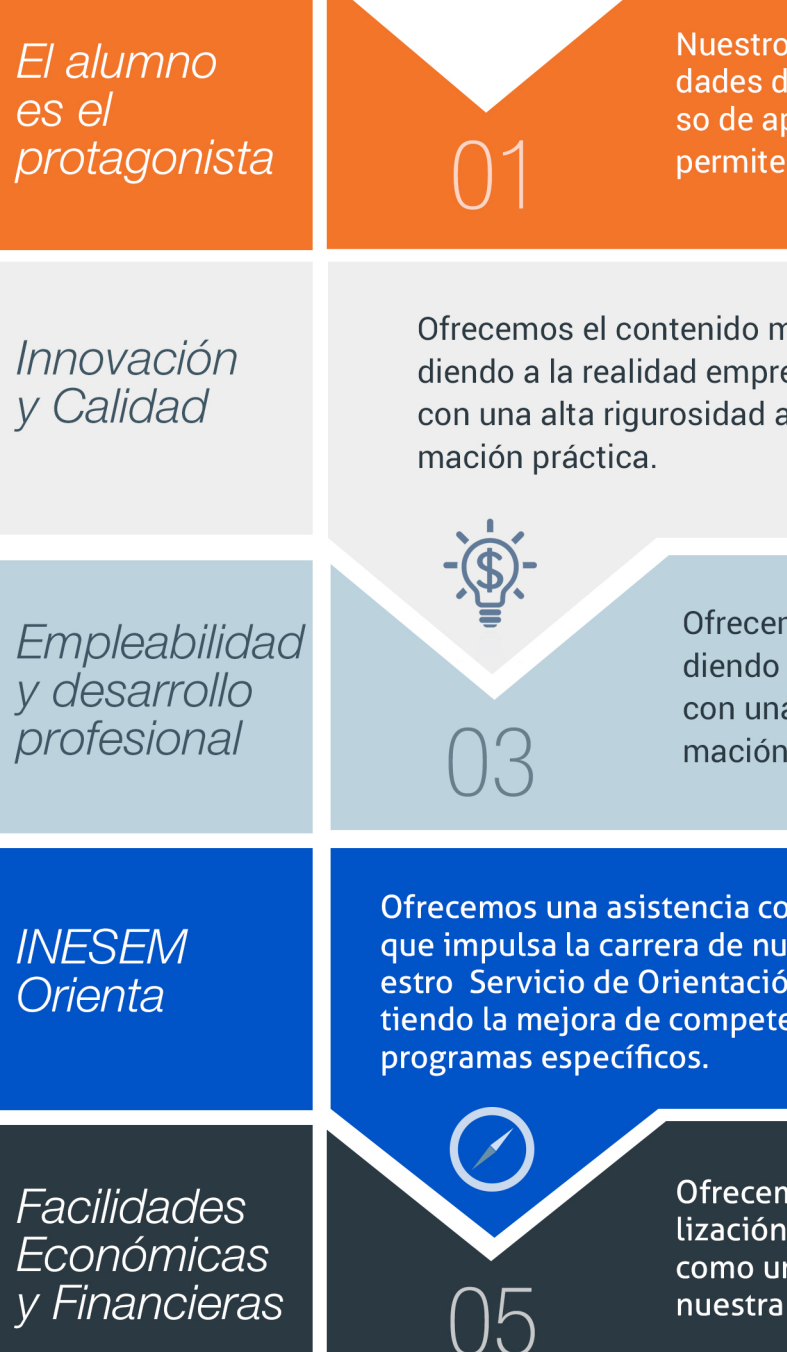

# <span id="page-6-0"></span>PROGRAMA ACADEMICO

Módulo 1. Inteligencia artificial (ia), machine learning (ml) y deep learning (dl)

Curso Superior en Inteligencia Artificial: Software y Herramientas

Módulo 2. Pln, chatbots e inteligencia artificial

Módulo 3. Machine learning con arduino y tensorflow 20

Módulo 4. Programación de visión artificial con python y opencv

# PROGRAMA ACADEMICO

Curso Superior en Inteligencia Artificial: Software y Herramientas

## Módulo 1. **Inteligencia artificial (ia), machine learning (ml) y deep learning (dl)**

#### Unidad didáctica 1.

#### Introducción a la inteligencia artificial

- 1. Introducción a la inteligencia artificial
- 2. Historia
- 3. La importancia de la IA

#### Unidad didáctica 2.

#### Tipos de inteligencia artificial

1. Tipos de inteligencia artificial

#### Unidad didáctica 3.

#### Algoritmos aplicados a la inteligencia artificial

1. Algoritmos aplicados a la inteligencia artificial

#### Unidad didáctica 4.

#### Relación entre inteligencia artificial y big data

- 1. Relación entre inteligencia artificial y big data
- 2. IA y Big Data combinados
- 3. El papel del Big Data en IA
- 4. Tecnologías de IA que se están utilizando con Big Data

#### Unidad didáctica 5.

#### Sistemas expertos

- 1. Sistemas expertos
- 2. Estructura de un sistema experto
- 3. Inferencia: Tipos
- 4. Fases de construcción de un sistema
- 5. Rendimiento y mejoras
- 6. Dominios de aplicación
- 7. Creación de un sistema experto en C#
- 8. Añadir incertidumbre y probabilidades

#### Unidad didáctica 6. Futuro de la inteligencia artificial

- 1. Futuro de la inteligencia artificial
- 2. Impacto de la IA en la industria
- 3. El impacto económico y social global de la IA y su futuro

#### Unidad didáctica 7. Introducción al machine learning

- 1. Introducción
- 2. Clasificación de algoritmos de aprendizaje automático
- 3. Ejemplos de aprendizaje automático
- 4. Diferencias entre el aprendizaje automático y el aprendizaje profundo
- 5. Tipos de algoritmos de aprendizaje automático
- 6. El futuro del aprendizaje automático

#### Unidad didáctica 8.

#### Extracción de estructura de los datos: clustering

- 1. Introducción
- 2. Algoritmos

#### Unidad didáctica 9. Sistemas de recomendación

#### 1. Introducción

- 2. Filtrado colaborativo
- 3. Clusterización
- 4. Sistemas de recomendación híbridos

## Unidad didáctica 10.

#### Clasificación

- 1. Clasificadores
- 2. Algoritmos

#### Unidad didáctica 11.

#### Redes neuronales y deep learning

1. Componentes

2. Aprendizaje

#### Unidad didáctica 12.

#### Sistemas de elección

1. Introducción

- 2. El proceso de paso de DSS a IDSS
- 3. Casos de aplicación

#### Unidad didáctica 13. Deep learning con python, keras y tensorflow

1. Aprendizaje profundo 2. Entorno de Deep Learning con Python 3. Aprendizaje automático y profundo

#### Unidad didáctica 14.

#### Sistemas neuronales

1. Redes neuronales 2. Redes profundas y redes poco profundas

#### Unidad didáctica 15.

#### Redes de una sola capa

1. Perceptrón de una capa y multicapa 2. Ejemplo de perceptrón

#### Unidad didáctica 16.

#### Redes multicapa

1. Tipos de redes profundas

2. Trabajar con TensorFlow y Python

#### Unidad didáctica 17. Estrategias de aprendizaje

- 1. Entrada y salida de datos
- 2. Entrenar una red neuronal
- 3. Gráficos computacionales
- 4. Implementación de una red profunda
- 5. El algoritmo de propagación directa
- 6. Redes neuronales profundas multicapa

# Módulo 2.

## **Pln, chatbots e inteligencia artificial**

#### Unidad didáctica 1. Introducción al pln

#### 1. ¿Qué es PLN?

2. ¿Qué incluye el PLN?

3. Ejemplos de uso de PLN

4. Futuro del PLN

## Unidad didáctica 2.

#### Pln en python

1. PLN en Python con la librería NLTK

2. Otras herramientas para PLN

#### Unidad didáctica 3.

#### Computación de la sintaxis para el pln

1. Principios del análisis sintáctico

2. Gramática libre de contexto

3. Analizadores sintácticos (Parsers)

#### Unidad didáctica 4. Computación de la semántica para el pln

1. Aspectos introductorios del análisis semántico 2. Lenguaje semántico para PLN 3. Análisis pragmático

#### Unidad didáctica 5. Recuperación y extracción de la información

- 1. Aspectos introductorios
- 2. Pasos en la extracción de información
- 3. Ejemplo PLN
- 4. Ejemplo PLN con entrada de texto en inglés

#### Unidad didáctica 6. ¿qué es un chatbot?

- 1. Aspectos introductorios
- 2. ¿Qué es un chatbot?
- 3. ¿Cómo funciona un chatbot?
- 4. VoiceBots
- 5. Desafios para los Chatbots

#### Unidad didáctica 7.

#### Relación entre ia y chatbots

- 1. Chatbots y el papel de la Inteligencia Artificial (IA)
- 2. Usos y beneficios de los chatbots
- 3. Diferencia entre bots, chatbots e IA

#### Unidad didáctica 8. Ámbitos de aplicación chatbots

1. Áreas de aplicación de Chatbots

2. Desarrollo de un chatbot con ChatterBot y Python

3. Desarrollo de un chatbot para Facebook Messenger con Chatfuel

# Módulo 3.

### **Machine learning con arduino y tensorflow 20**

#### Unidad didáctica 1. Introducción y primeros pasos

1. ¿Qué es la inteligencia artificial?

- 2. Hardware y software unidos por la Inteligencia Artificial
- 3. Inteligencia Artificial y Visión Artificial
- 4. Arduino: introducción

## Unidad didáctica 2.

#### Preparación de arduino y configuración de entorno python

1. Instalación de Arduino

2. Configurando tu Arduino para Python

#### Unidad didáctica 3. Codificación y control de arduino con python

1. Control de Arduino

#### Unidad didáctica 4. Manejo de entradas analógicas con python

1. Manejo de entradas

2. Entradas analógicas

#### Unidad didáctica 5. Uso de salidas analógicas

1. Salidas analógicas

2. Valores analógicos en Arduino

#### Unidad didáctica 6. Introducción a machine learning

1. Introducción al machine learning

2. Aprendizaje supervisado

3. Aprendizaje no supervisado

#### Unidad didáctica 7.

Redes neuronales, series temporales y problemas de regresión

1. Redes neuronales y deep learning 2. Series Temporales

#### Unidad didáctica 8.

#### Obtención de parámetros en arduino y generación de conjuntos de datos

1. Funciones y parámetros

2. Variables y constantes especializadas

3. Estructura de control

#### Unidad didáctica 9. Procesamiento de datos y etapa de entrenamiento

- 1. Introducción
- 2. ¿Qué son los datos de entrenamiento de IA?
- 3. ¿Por qué se requieren datos de entrenamiento de IA?
- 4. ¿Cuántos datos son adecuados?
- 5. ¿Qué afecta la calidad de los datos en el entrenamiento?

#### Unidad didáctica 10.

#### Creación de red neuronal artificial y aplicaciones con arduino y tensorflow con keras

- 1. Crear red neural paso a paso
- 2. Redes neuronales: Aprendizaje
- 3. Otras redes neuronales

# Módulo 4.

### **Programación de visión artificial con python y opencv**

#### Unidad didáctica 1.

#### Introducción e instalación de opencv

1. Descripción general OpenCV 2. Instalación OpenCV para Python en Windows 3. Instalación OpenCV para Python en Linux 4. Anaconda y OpenCV

### Unidad didáctica 2.

#### Manejo de ficheros, cámaras e interfaces gráficas

#### 1. Manejo de archivos

- 2. Leer una imagen con OpenCV
- 3. Mostrar imagen con OpenCV
- 4. Guardar una imagen con OpenCV
- 5. Operaciones aritméticas en imágenes usando OpenCV
- 6. Funciones de dibujo

# Unidad didáctica 3.

#### Tratamiento de imágenes

- 1. Redimensión de imágenes
- 2. Erosión de imágenes
- 3. Desenfoque de imágenes
- 4. Bordeado de imágenes
- 5. Escala de grises en imágenes
- 6. Escalado, rotación, desplazamiento y detección de bordes
- 7. Erosión y dilatación de imágenes
- 8. Umbrales simples
- 9. Umbrales adaptativos
- 10. Umbral de Otsu
- 11. Contornos de imágenes
- 12. Incrustación de imágenes
- 13. Intensidad en imágenes
- 14. Registro de imágenes
- 15. Extracción de primer plano
- 16. Operaciones morfológicas en imágenes
- 17. Pirámide de imágen

#### Unidad didáctica 4. Histogramas y template matching

- 1. Analizar imágenes usando histogramas
- 2. Ecualización de histogramas
- 3. Template matching

4. Detección de campos en documentos usando Template matching

#### Unidad didáctica 5.

#### Colores y espacios de color

- 1. Espacios de color en OpenCV
- 2. Cambio de espacio de color
- 3. Filtrado de color
- 4. Denoising de imágenes en color
- 5. Visualizar una imagen en diferentes espacios de color

# Unidad didáctica 6.

#### Detección de caras y extracción de características

- 1. Detección de líneas
- 2. Detección de círculos
- 3. Detectar esquinas (Método Shi-Tomasi)
- 4. Detectar esquinas (método Harris)
- 5. Encontrar círculos y elipses
- 6. Detección de caras y sonrisas

#### Unidad didáctica 7. Aprendizaje automático

- 1. Vecino más cercano (K-Nearest Neighbour)
- 2. Agrupamiento de K-medias (K-Means Clustering)

# <span id="page-12-0"></span>metodología de aprendizaje

La configuración del modelo pedagógico por el que apuesta INESEM, requiere del uso de herramientas que favorezcan la colaboración y divulgación de ideas, opiniones y la creación de redes de conocimiento más colaborativo y social donde los alumnos complementan la formación recibida a través de los canales formales establecidos.

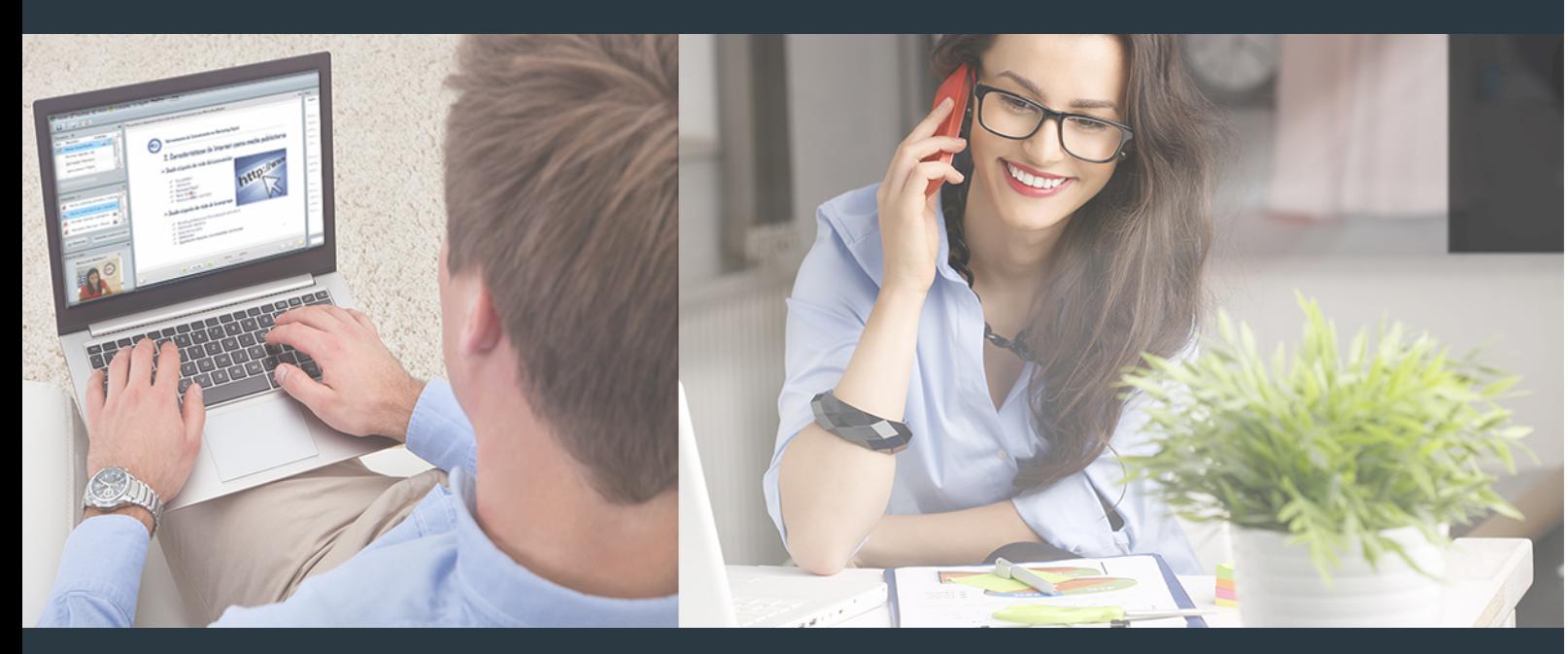

Nuestro sistema de aprendizaje se fundamenta en *cinco* pilares que facilitan el estudio y el desarrollo de competencias y aptitudes de nuestros alumnos a través de los siguientes entornos:

## Secretaría

Sistema que comunica al alumno directamente con nuestro asistente virtual permitiendo realizar un seguimiento personal de todos sus trámites administrativos.

## Revista Digital

Espacio de actualidad donde encontrar publicaciones relacionadas con su área de formación. Un excelente grupo de colabradores y redactores, tanto internos como externos. que aportan una dosis de su conocimiento y experiencia a esta red colaborativa de información.

# pilares del Webinars método

Comunidad

## Webinars

Píldoras formativas mediante el formato audiovisual para complementar los itinerarios formativos y una práctica que acerca a nuestros alumnos a la realidad empresarial.

Curso Superior en Inteligencia Artificial: Software y... [ 24 ] [INESEM BUSINESS SCHOOL](https://www.inesem.es/) Curso Superior en Inteligencia Artificial: Software y... [ 25 ] INESEM BUSINESS SCHOOL

## **Campus Virtual**

Entorno Personal de Aprendizaje que permite gestionar al alumno su itinerario formativo, accediendo a multitud de recursos complementarios que enriquecen el proceso formativo así como la interiorización de conocimientos gracias a una formación práctica, social y colaborativa.

#### Comunidad

Espacio de encuentro que pemite el contacto de alumnos del mismo campo para la creación de vínculos profesionales. Un punto de intercambio de información, sugerecias y experiencias de miles de usuarios.

Con nuestra metodología de aprendizaje online, el alumno comienza su andadura en INESEM Business School a través de un campus virtual diseñado exclusivamente para desarrollar el itinerario formativo con el objetivo de mejorar su perfil profesional. El alumno debe avanzar de manera autónoma a lo largo de las diferentes unidades didácticas así como realizar las actividades y autoevaluaciones correspondientes.

El equipo docente y un tutor especializado harán un seguimiento exhaustivo, evaluando todos los progresos del alumno así como estableciendo una línea abierta para la resolución de consultas.

# <span id="page-13-0"></span>SERVICIO DE **Orientación** de Carrera

Nuestro objetivo es el asesoramiento para el desarrollo de tu carrera profesional. Pretendemos capacitar a nuestros alumnos para su adecuada adaptación al mercado de trabajo facilitándole su integración en el mismo. Somos el aliado ideal para tu crecimiento profesional, aportando las capacidades necesarias con las que afrontar los desafíos que se presenten en tu vida laboral y alcanzar el éxito profesional. Gracias a nuestro Departamento de Orientación de Carrera se gestionan más de 500 convenios con empresas, lo que nos permite contar con una plataforma propia de empleo que avala la continuidad de la formación y donde cada día surgen nuevas oportunidades de empleo. Nuestra bolsa de empleo te abre las puertas hacia tu futuro laboral.

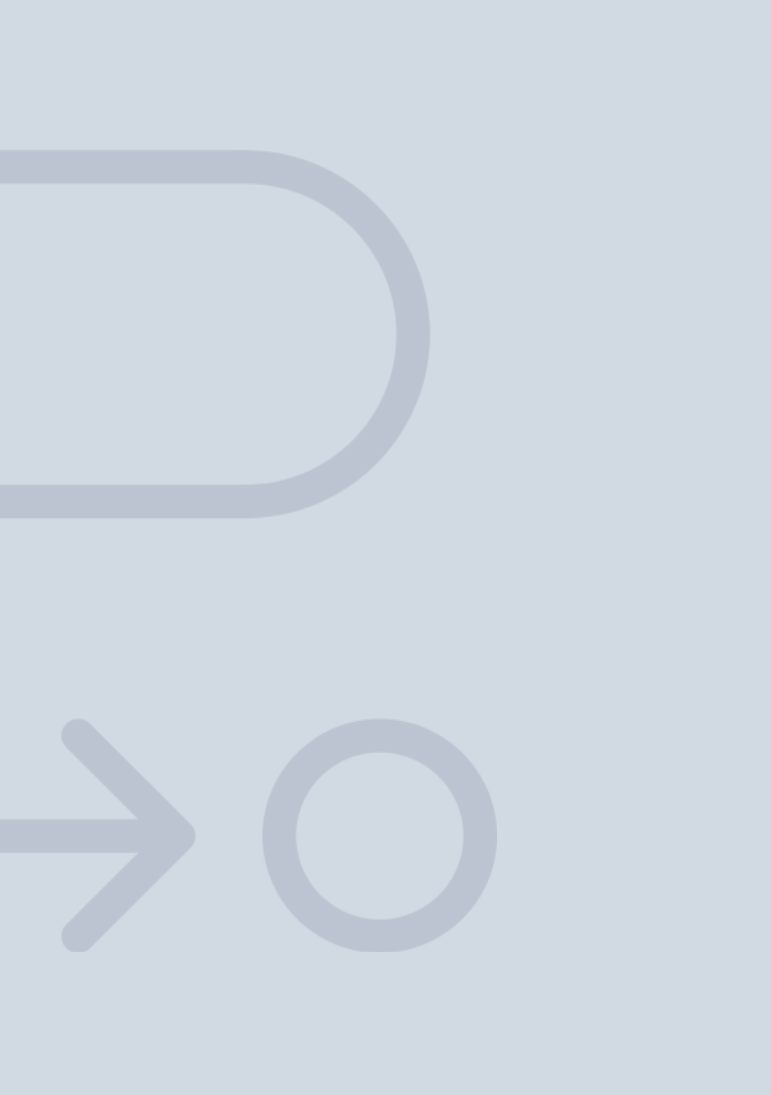

En INESEM

Ofrecemos a nuestros alumnos **facilidades** económicas y financieras para la realización del pago de matrículas,

# <span id="page-14-0"></span>Financiación y becas

todo ello 100% sin intereses. INESEM continúa ampliando su programa de becas para acercar y posibilitar el aprendizaje continuo al máximo número de personas. Con el fin de adaptarnos a las necesidades de todos los perfiles que componen nuestro alumnado.

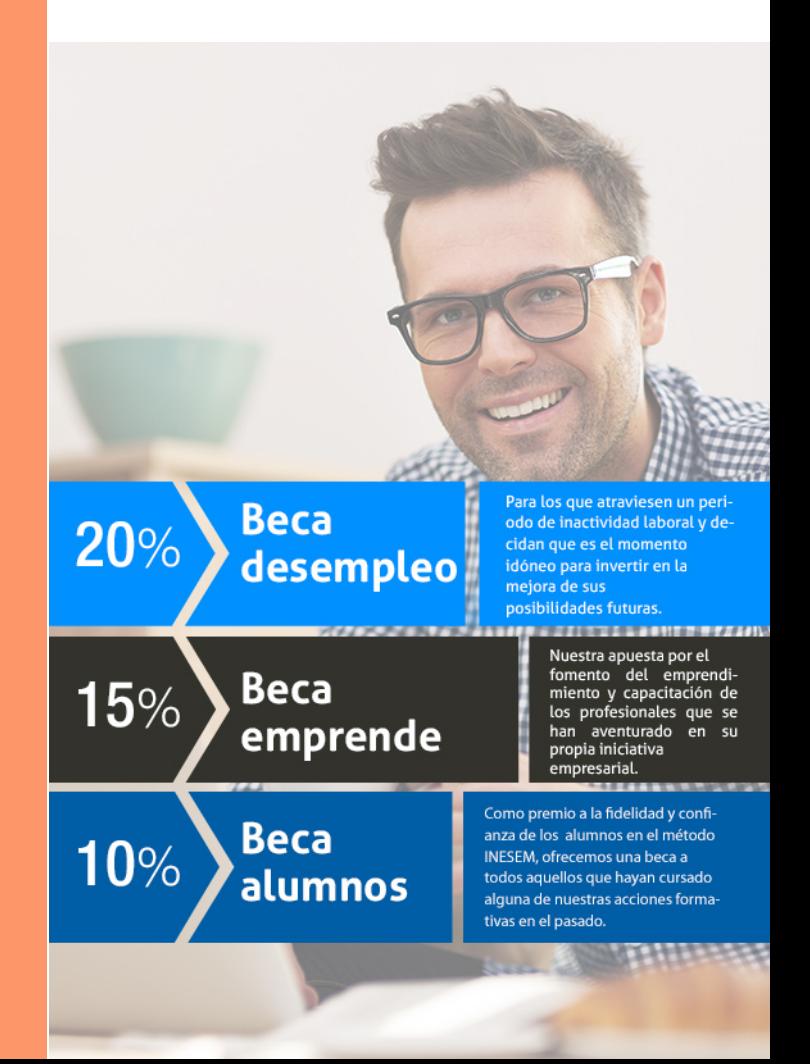

Curso Superior en Inteligencia Artificial: Software y… [ 31 ] [INESEM BUSINESS SCHOOL](https://www.inesem.es/)

**Herramientas** 

# Cursos Superiores Curso Superior en Inteligencia Artificial: Software y

# *Impulsamos tu carrera profesional*

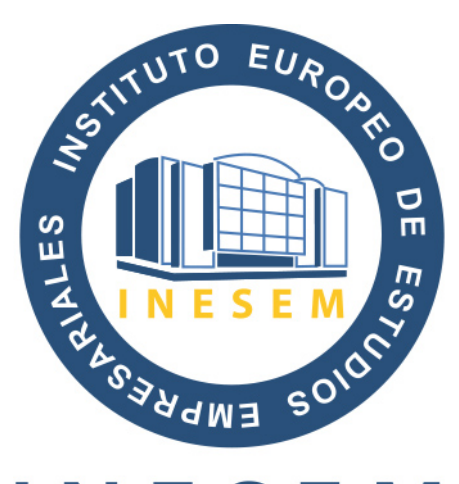

# **INESEM**

### **BUSINESS SCHOOL**

# www.inesem.es

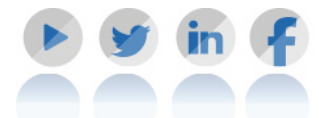

**958 05 02 05** formacion@inesem.es  $\vert$  Gestionamos acuerdos con más de 2000

empresas y tramitamos más de 500 ofertas profesionales al año.

Facilitamos la incorporación y el desarrollo de los alumnos en el mercado laboral a lo largo de toda su carrera profesional.